## **Tag 5 Inhaltsverzeichnis**

- Big Picture "Datenformate"
- XML
- JSON
- CSV
- Zeichenkodierung
- Übungen
- BYOQ

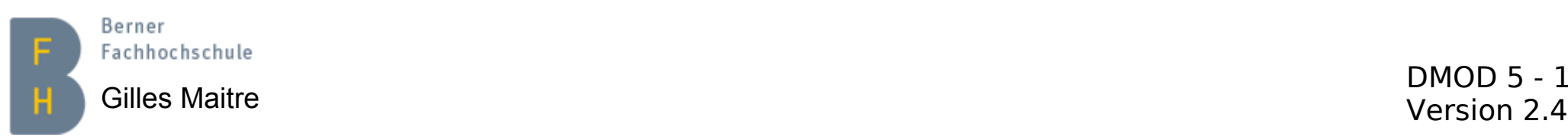

## **Big Picture Datenformate**

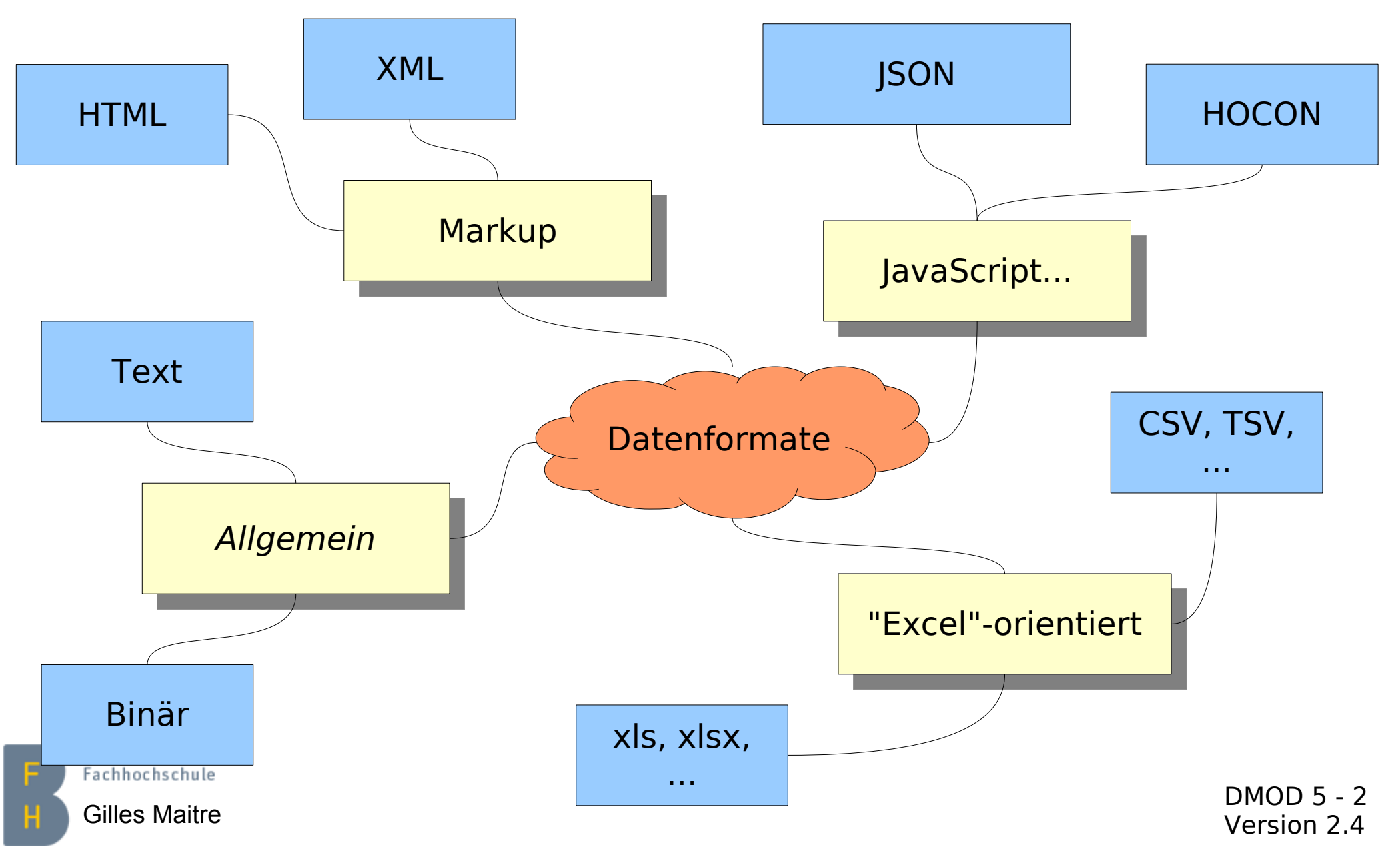

### **XML Grundlagen**

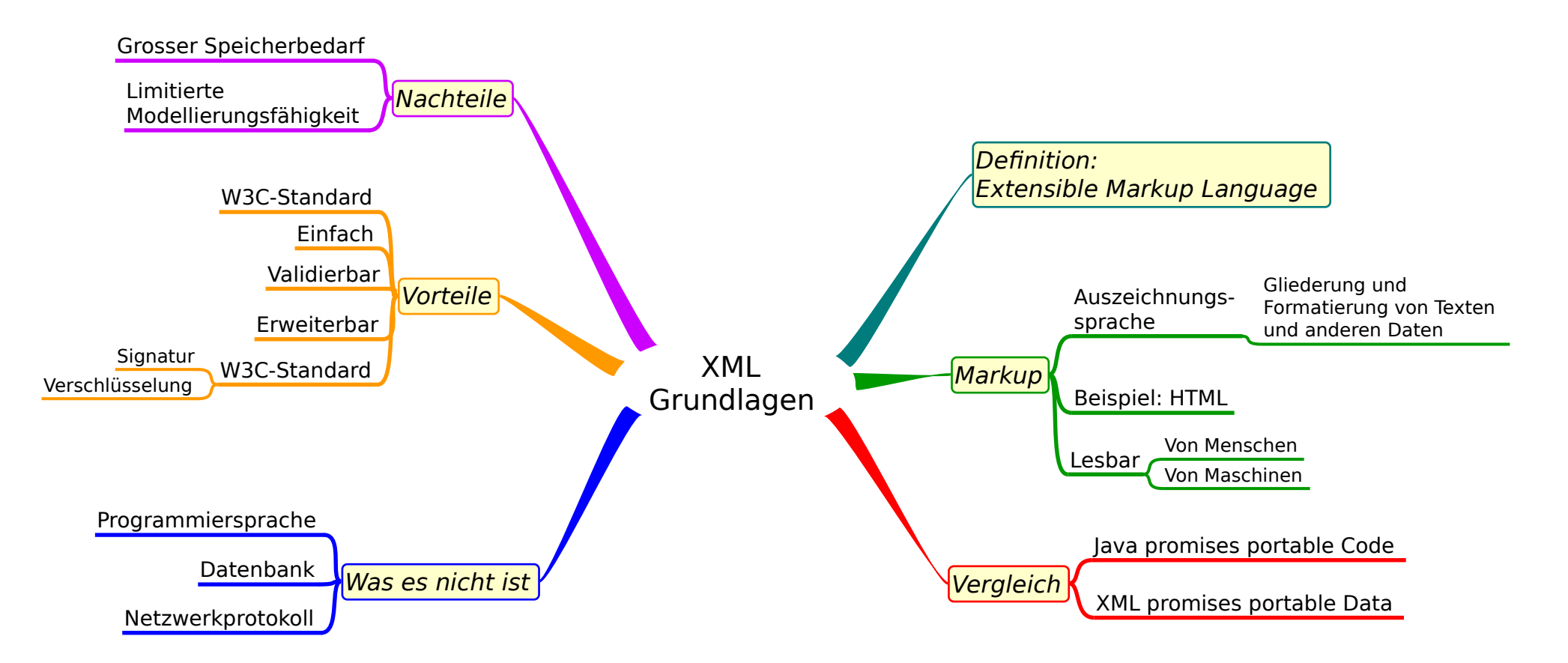

### Quellen:

Berner

Fachhochschule

[https://de.wikipedia.org/wiki/Extensible\\_Markup\\_Language](https://de.wikipedia.org/wiki/Extensible_Markup_Language) [https://de.wikipedia.org/wiki/World\\_Wide\\_Web\\_Consortium](https://de.wikipedia.org/wiki/World_Wide_Web_Consortium) Tools:

Windows: Notepad++; Linux: Kate

DMOD 5 - 3 Gilles Maitre **Community Community Community** Community Community Community Community Community Community Community<br>Version 2.4

### **XML Inhalt eines Dokuments (1)**

**<Saeugetier>**

 **<Raubkatze> <Katze/>**

 **</Raubkatze>**

**</Saeugetier>**

- ▶ Eine Menge Elemente, delimited by < >
- ▶ Elemente mit </element> beendet oder mit "/>" als Abkürzung
- Aufpassen mit Umläuten: Nur im Text

**<Katze Farbe="schwarz/weiss"> Meine Katze heisst Leo und hat die Tel-Nummer 031 123 45 67 </Katze>**

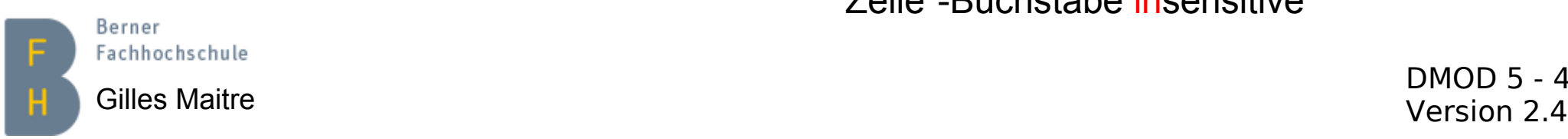

- Elemente können Attribute enthalten Syntax: *name = "value"*
- Elemente können character data (= Text) enthalten.
- XML-Namen sind "case-sensitive"
- XML ist Leerzeichen und "Ende der Zeile"-Buchstabe insensitive

## **XML Inhalt eines Dokuments (2)**

**<?xml version="1.0"** 

 **encoding="ISO-8859-1"?>**

**<meinWurzelElement>**

 **<einElem**

 $a = "$   $squot$ ; 1  $squot$ ; "/>

- **<!-- a contains \"1\" -->**
- **<![CDATA[ <irgendwas> ]]>**

**</meinWurzelElement>**

- Als Header eine XML-Deklaration muss vorhanden sein.
- ▶ Ein XML-Document muss ein sog. Wurzel-Element haben
- Entity references: &It; > &  $\&$ apos;  $\&$ quot;  $\<$ ,  $>$ ,  $\&$ , ', '')
- ▶ Kommentare, in Form <!-- ... -->, nicht verschachtelt
- ▶ CDATA section, <![CDATA[ ... ]]>, nicht als *XML-Text* interpretiert

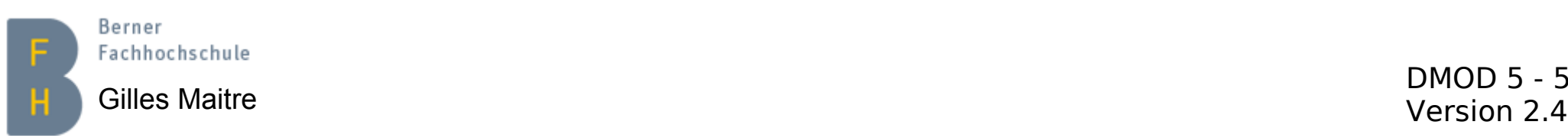

### **XML XML-Instanz und XML-Schema**

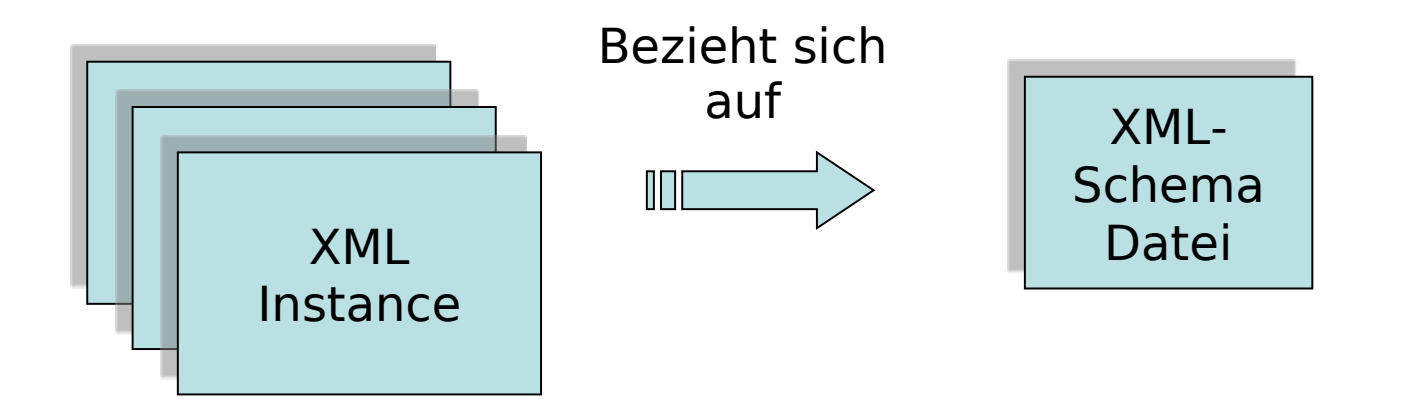

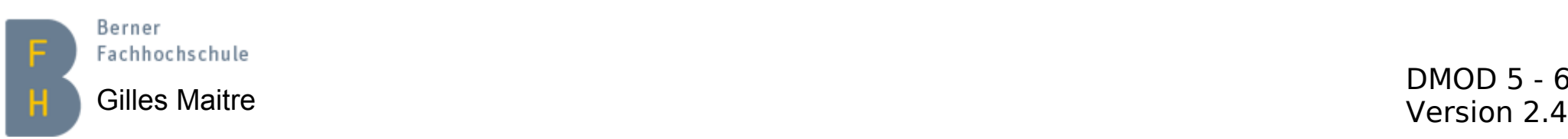

### **XML XML-Instanz Beispiel**

```
\leq?xml version="1.0" encoding="ISO-8859-1"?>
<Buch Name="XML Grundlagen"
      xmlns:xsi="http://www.w3.org/2001/XMLSchema-instance"
      xsi:noNamespaceSchemaLocation="Buch.xsd">
  <isbn id="031-3384417"/>
  \leVerlag nb="1"/>
  <Kapitel Titel="Erstes Kapitel">
    Dieses Kapitel enhtält nur eine
    kleine Beschreibung.
  \frac{2}{\sqrt{2}}<Kapitel Titel="Letztes Kapitel">
                                               Referenz auf die 
    Ende gut, alles gut ;-)XML-Schema Datei\frac{2}{\sqrt{2}}</Buch>
```
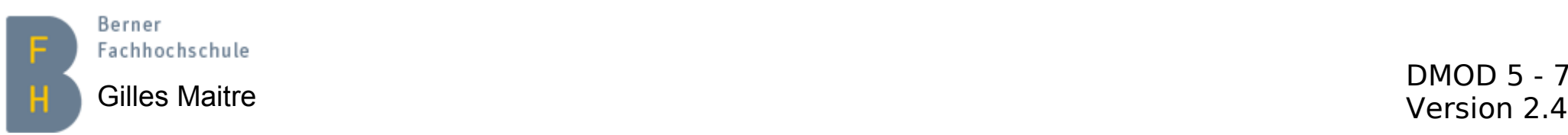

## **XML Dazugehörendes XML-Schema (1)**

```
<?xml version="1.0" encoding="UTF-8"?>
<xs:schema xmlns:xs="http://www.w3.org/2001/XMLSchema">
   <xs:element name="Buch">
     <xs:complexType>
       <xs:sequence>
         <xs:element name="isbn" type="isbnType"/>
         <xs:element name="Verlag" type="VerlagType"/>
         <xs:element name="Kapitel" type="KapitelType" 
                            maxOccurs="unbounded"/>
       </xs:sequence>
       <xs:attribute name="Name" type="xs:string"
                     use="required"/>
     </xs:complexType>
   </xs:element>
```
**…**

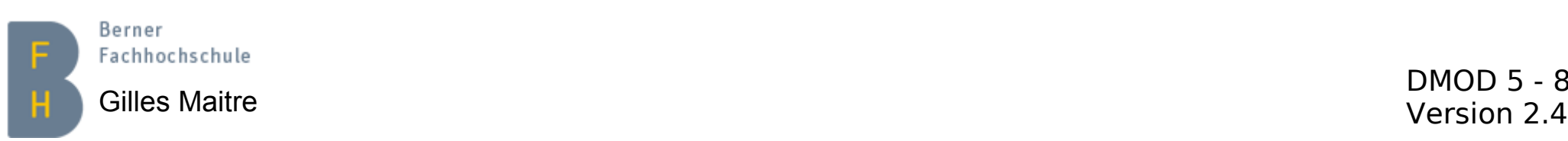

## **XML Dazugehörendes XML-Schema (2)**

```
…
  <xs:complexType name="VerlagType">
     <xs:attribute name="nb" type="xs:byte" use="required"/>
  </xs:complexType>
  <xs:complexType name="isbnType">
     <xs:attribute name="id" type="xs:string" use="required"/>
  </xs:complexType>
   <xs:complexType name="KapitelType" mixed="true">
     <xs:attribute name="Titel" type="xs:string" use="required"/>
  </xs:complexType>
</xs:schema>
```
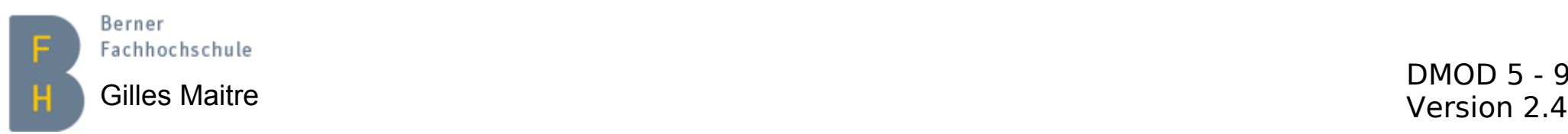

### **XML XML Namespace**

Namespace Definition, als Platzhalter für eindeutige Definition

```
<?xml version="1.0" encoding="UTF-8"?>
     <xs:schema xmlns:xs="http://www.w3.org/2001/XMLSchema">
        <xs:element name="Buch">
          <xs:complexType>
            <xs:sequence>
              <xs:element name="ISBN" type="isbnType"/>
              <xs:element name="Verlag" type="VerlagType"/>
              <xs:element name="Kapitel" type="KapitelType" 
                                maxOccurs="unbounded"/>
            </xs:sequence>
            <xs:attribute name="Name" type="xs:string"
                          use="required"/>
          </xs:complexType>
        </xs:element>
     …
                                                 Namespace
                                                Anwendung
Ziel: Namenskollisionen vermeiden
   Berner
   Fachhochschule
   Version 2.4 Gilles Maitre
```
## **XML Unterschied wohl-geformt / validiert**

Ein XML-Dokument **muss** wohl-geformt sein. Es **kann** validiert werden.

### **Wohl-geformt**

- **Validiert** ✔ Ein Wurzel-Element und nur eins
- ✔ Passende Start-/Endelemente
- ✔ Keine überlappende Elemente
- $\checkmark$  Eindeutige Attribute innerhalb eines Elements
- ✔ Attribute zwischen "…"

### $\vee$  etc...

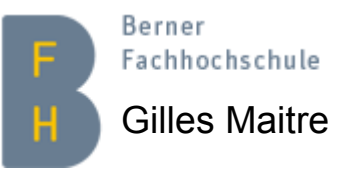

Version 2.4 Gilles Maitre einem Web-Browser Einfache Überprüfung mit

Wohl-geformt plus:

- ✔ Korrekte Dokumentstruktur (Elemente und Attribute)
- $\vee$  Korrekte Attributtypen
- $\overline{\mathsf{v}}$  XMI-Schema basiert

Überprüfung mit einem XML-Parser oder [online](https://www.freeformatter.com/xml-validator-xsd.html)

DMOD 5 - 11

Reihenfolge unspezifiziert

### **XML Daten-Export mit MySQL-Workbench**

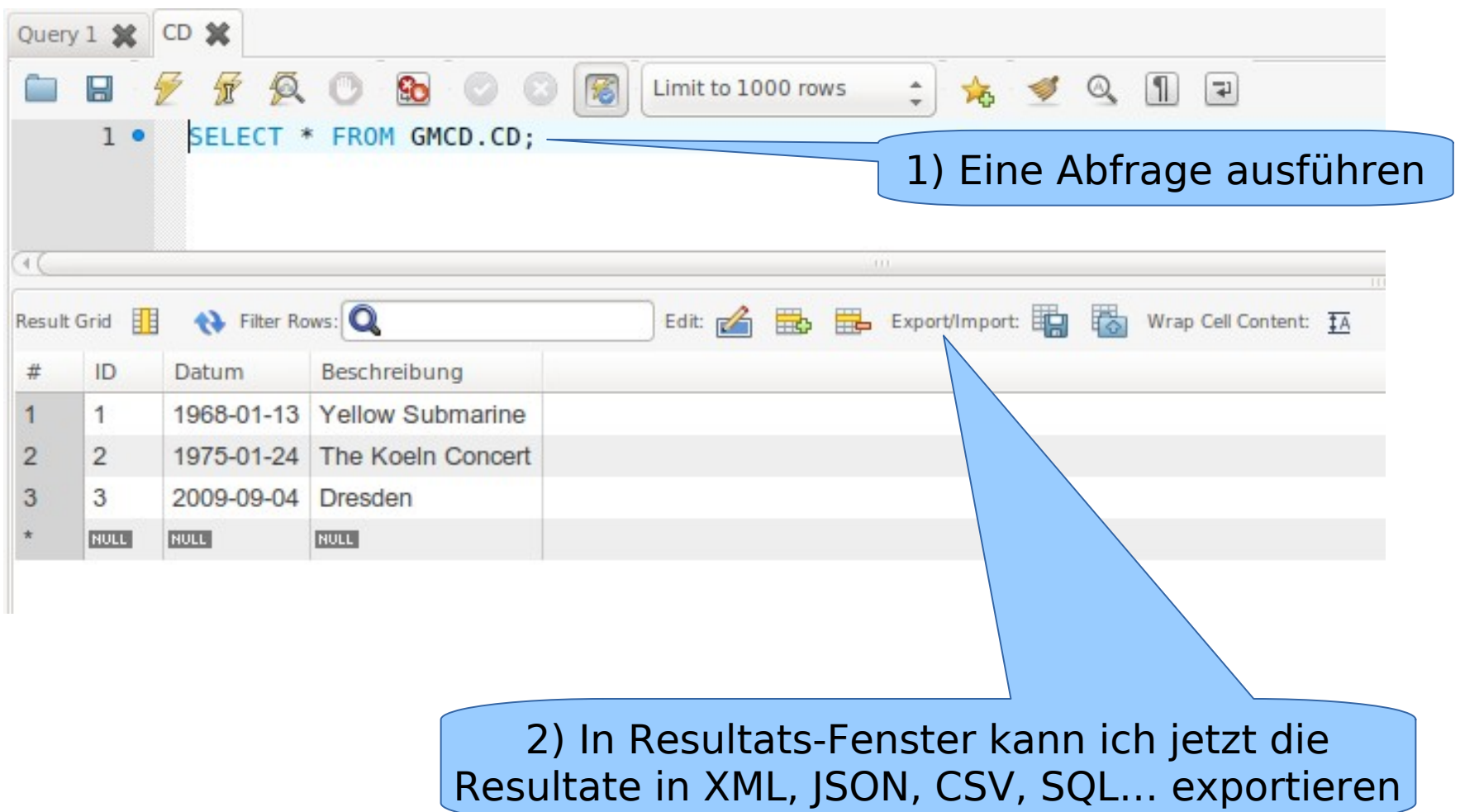

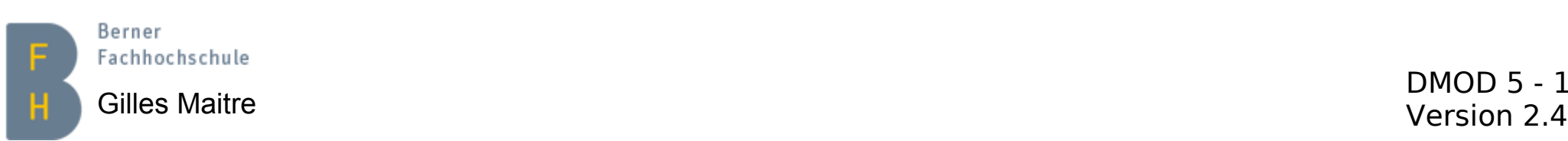

### **XML Beispiel Export aus GMCD / CD**

```
\leq?xml version="1.0"?>
```

```
<resultset statement="SELECT * FROM GMCD.CD LIMIT 0, 1000"
          xmlns:xsi="http://www.w3.org/2001/XMLSchema-instance">
```

```
<row>32.s <field name="ID">1</field>
\ggs <field name="Datum">1968-01-13</field>
33<sup>1</sup>>>>>><field name="Beschreibung">Yellow Submarine</field>
\gg\langle/row
35 -<row>\gg» » <field name="ID">2</field>
  s <field name="Datum">1975-01-24</field>
22 -s <field name="Beschreibung">The Koeln Concert</field>
\gg\frac{2}{\sqrt{1}}row
\mathcal{D}<row>55.\gg \rightarrow \lefield name="ID">3</field>
>>>>><field name="Datum">2009-09-04</field>
  >>>>><field name="Beschreibung">Dresden</field>
22 -\frac{2}{\sqrt{1}}row
32.
```
</resultset>

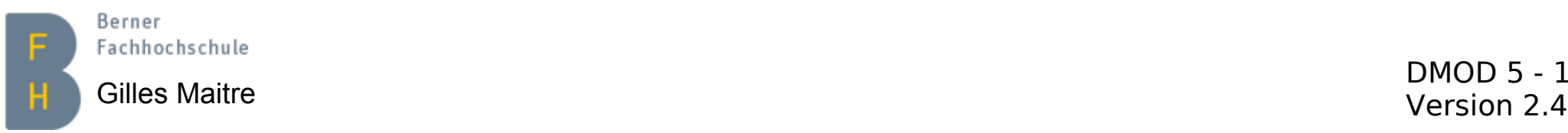

## **JSON Grundlagen**

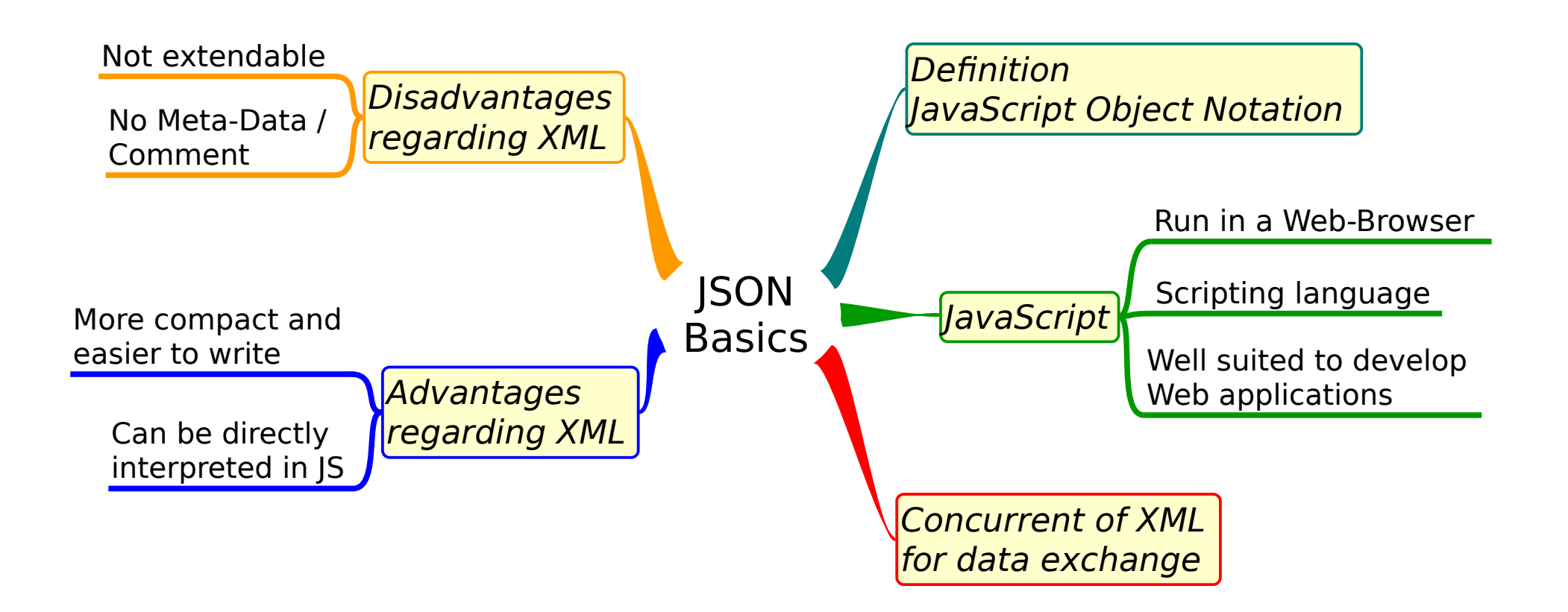

### Quellen:

Berner Fachhochschule

[https://de.wikipedia.org/wiki/JavaScript\\_Object\\_Notation](https://de.wikipedia.org/wiki/JavaScript_Object_Notation) <https://de.wikipedia.org/wiki/JavaScript> Tools:

Gilles Maitre Mindows: Notepad++; Linux: Kate Maitre Music Mersion 2.4

## **JSON Beispiel Export aus GMCD / CD**

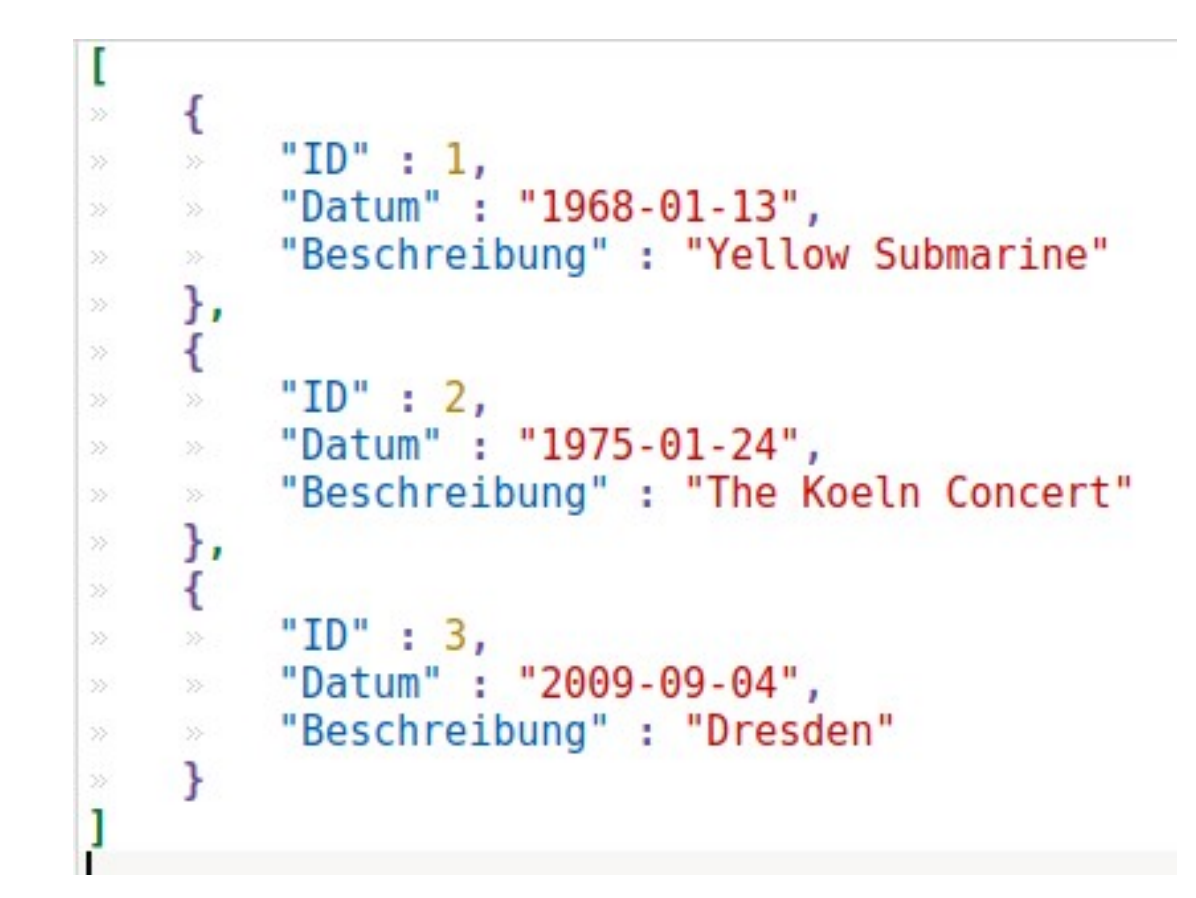

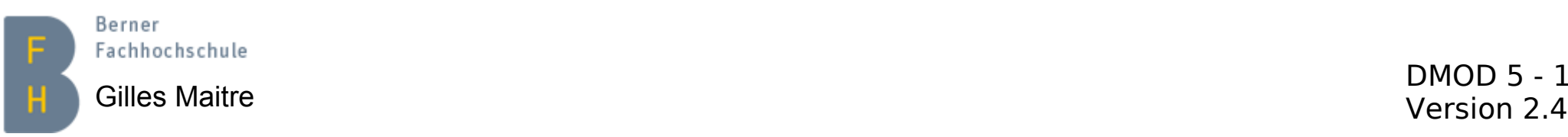

### **CSV Grundlagen**

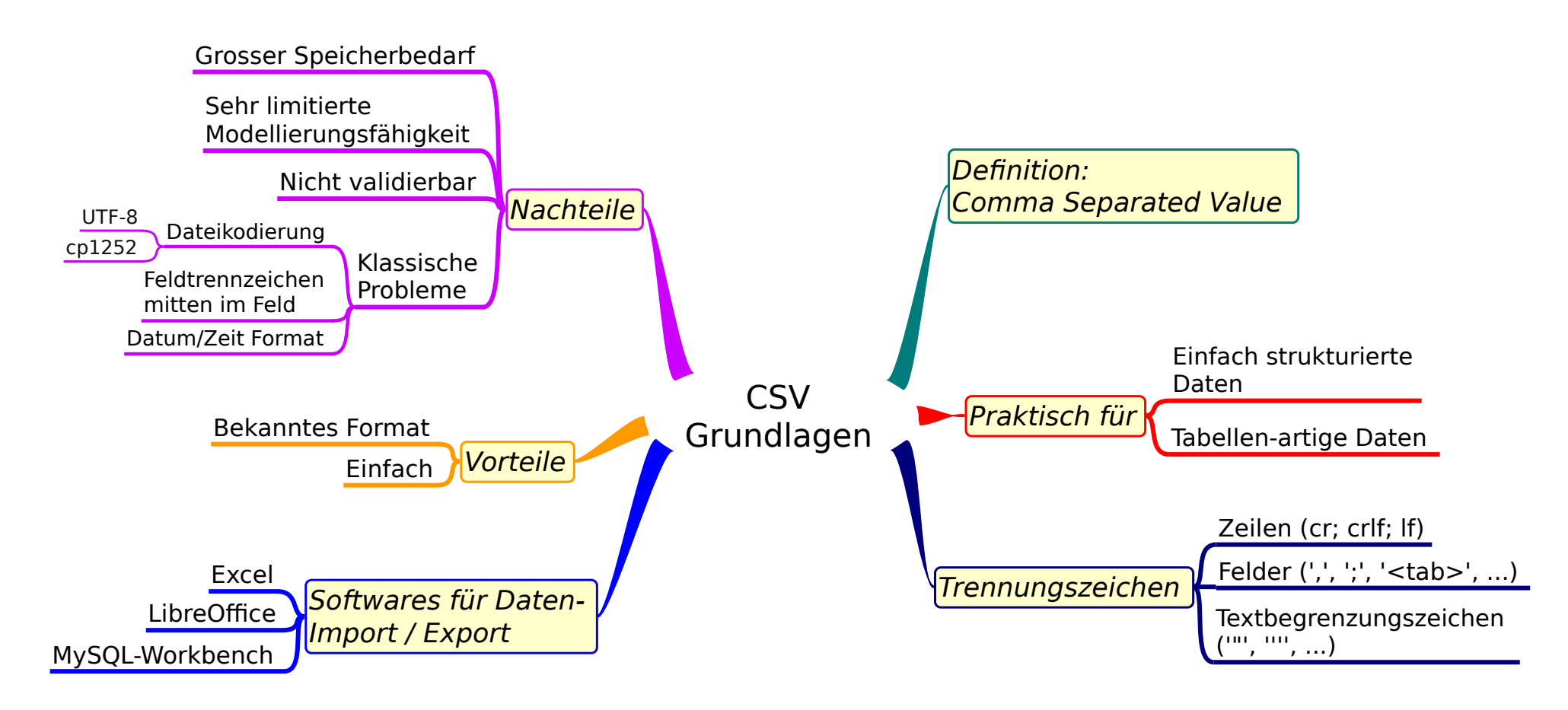

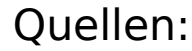

Berner

Fachhochschule

[https://de.wikipedia.org/wiki/CSV\\_\(Dateiformat\)](https://de.wikipedia.org/wiki/CSV_(Dateiformat)) <https://tools.ietf.org/html/rfc4180> Tools:

Gilles Maitre Windows: Notepad++, Excel, LibreOffice DMOD 5 - 1<br>Version 2.4

## **CSV Beispiel Export aus GMCD / CD**

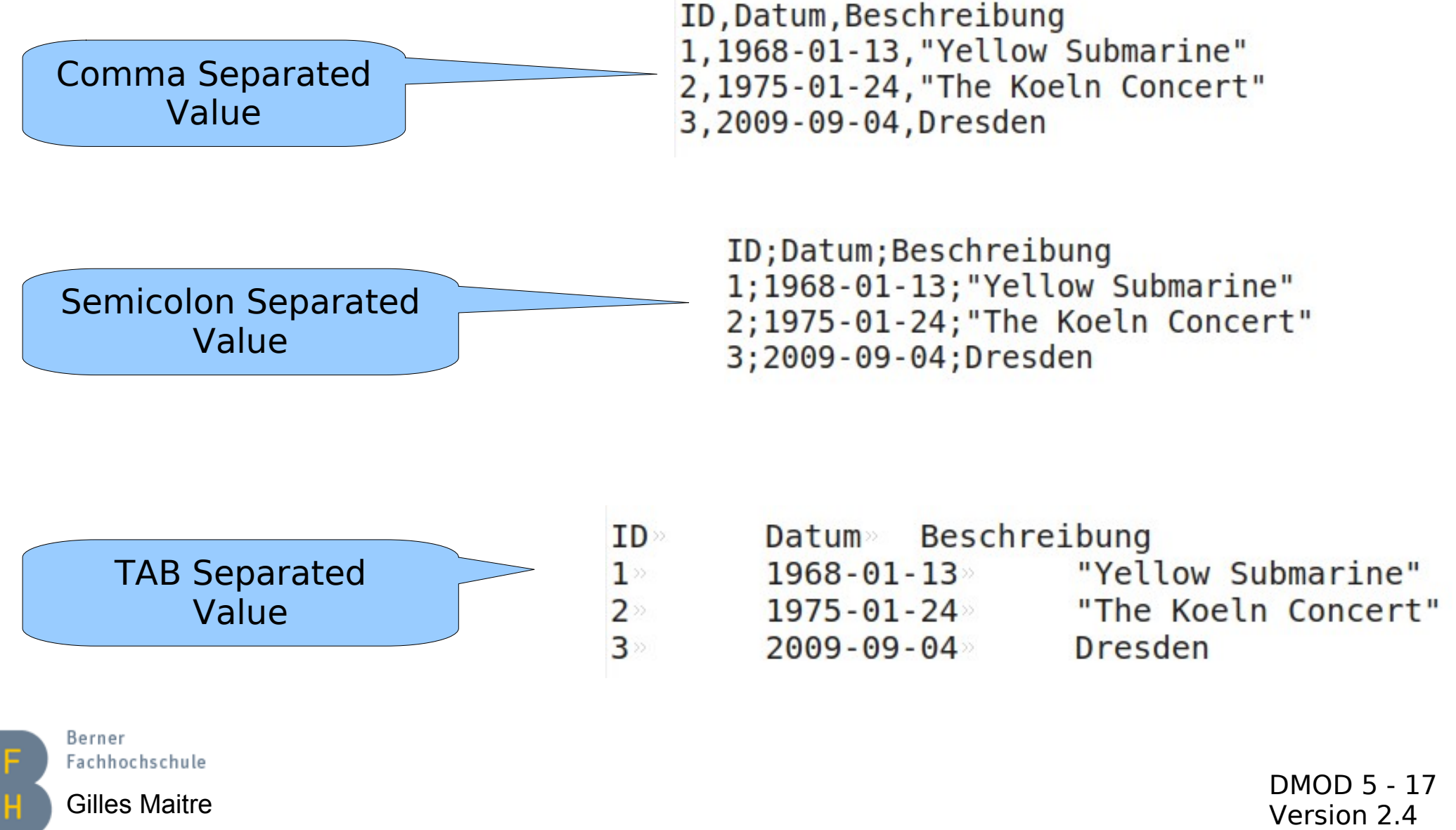

## **Zeichenkodierung Problematik und Umgang damit**

### **ASCII / ISO-8859-1**

- 1 Bytes fix, 0-127 ASCII, Rest abhängig vom Code Page
- Gleiches System, unterschiedliche Namen
	- Windows-1252
	- $\cdot$  Latin-1
- Ideal nur für westeuropäische Länder
- Nicht ideal für arabische und asiatische Länder

### **UNICODE / UTF-8**

- Variable Länge des Zeichens
- In der Regel UTF-8 im Einsatz  $\cdot$  Frste 128 Zeichen = ASCII
- Ideal für fast alle / alles
- Daten leben länger als Programme =>
	- Konvertierungstools: Notepad++, Kate, LibreOffice, MySQL, iconv

Links: 1[\) What is the difference between UTF-8 and ISO-8859-1?](https://stackoverflow.com/questions/7048745/what-is-the-difference-between-utf-8-and-iso-8859-1) 2) [Minimum Every Developer Must Know About Character Sets](https://www.joelonsoftware.com/2003/10/08/the-absolute-minimum-every-software-developer-absolutely-positively-must-know-about-unicode-and-character-sets-no-excuses/)

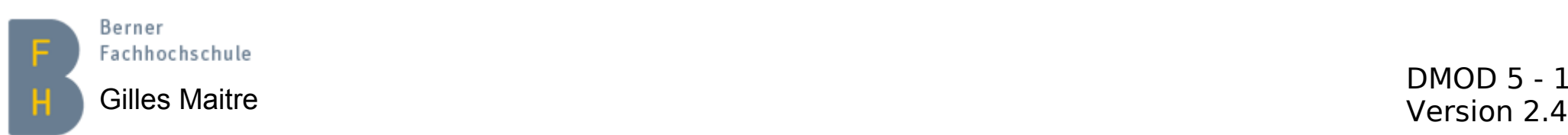

# **Übungen XML, JSON und CSV**

- 1) Exportieren Sie aus der GMCD Datenbank die Tabelle "Stück" als XML-Datei (Format: XML-MySQL). Und schauen Sie das Resultat an, mit Kate oder Notepad++.
- 2) Exportieren Sie aus der GMCD Datenbank die Tabelle "Stück" als CSV-Datei. Und importieren Sie die Datei in Excel / LibreOffice.
- 3) Exportieren Sie aus der GMCD Datenbank die Tabelle "Stück" als JSON-Datei. Und schauen Sie das Resultat an, mit Kate oder Notepad++.

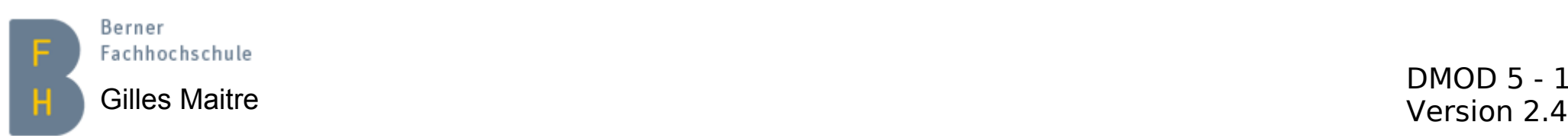